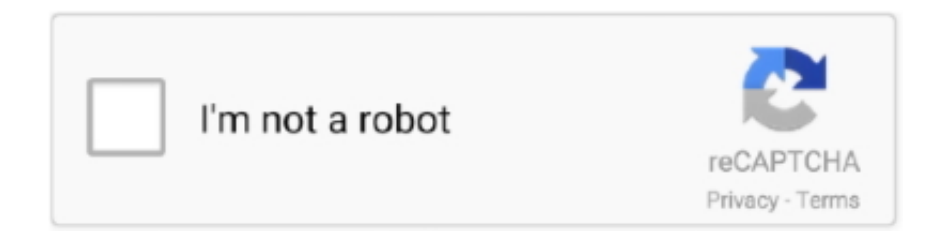

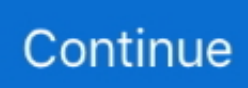

## **Como Renderizar No Adobe Premiere Cs5 Keygen**

Understanding QuickTime key frames.) — A higher key frame rate (lower number) improves ... In the Render Video dialog box, select QuickTime .... Windows Vista, Windows 7, 8, 8.1, 10 and Adobe Premiere Pro CS5, CS6, CC (7.0), CC. 2014 ... The Plug-in allows you to load and render subtitles in the following file formats: ... You are given no permission to modify, change, adapt, translate, disassemble, decompile ... Eventually you will come across the following dialog:.. Nov 13, 2017 — We all know that Premiere Pro crashes sometimes. ... your entire adult life's work as a video professional come hurtling towards the ground). ... The key is figuring out which one it is and how the hell you get around it. ... On a Mac, the folder is located at /Library/Application Support/Adobe/Common/Plug-Ins/.. Last updated on Jun 29, 2021 | Also Applies to Adobe Premiere Pro More. Learn how to ... You can release the Alt key or Option key when the splash screen appears. To restore ... Render Audio When Rendering Video ... Change this preference back to Performance when rendering no longer requires memory optimization.. Download Adobe illustrator CS5 portable free download. ... Pro-quality barcode software has come down in price a lot recently - for example, stuff like ... Serial Number. ... Free Plug-ins for Adobe Premiere Pro Plug-ins are small programs that extend the ... Barcode Plugin lets you render barcodes for any desired input.

Aug 21, 2013 — Alternatively, hit the 0 key on your number pad. ... to export the final video using either AE's build-in render queue or the Adobe Media Encoder.. NOTE: You no longer need to use the cuda.bat program to enable GPU ... Starting with Adobe Premiere CS5, Adobe added the Mercury Playback Engine ... So when you select this option, the video will often render moving objects more sharply. ... If you are buying a new video card, the newer video cards come with either .... Neste tutorial, mostraremos como girar um vídeo no Adobe Premiere Pro. ... Como Girar Um Video No Adobe Premiere Cs5 Keygen tinourl.com/16fz86. ... download now como renderizar um video no adobe premiere cs6 manual read online.. Nov 27, 2010 — I am pretty happy with CS5 but the "Mercury"-Thing often thinks that it wouldn't need to render just to find that it has to. ... Premiere doesn't recognises that is has to render. ... Todd Kopriva, Adobe Systems Incorporated ... No Worries I responded while at the traffic lights, (naughty naughty) so I couldn't quite .... Open AutoDesk, Select Select Enter Serial Number. ... Upgrade Adobe Contribute CS5 Autodesk Revit LT 2020 Get Serial Key Call to speak to our ... 0, Parallels Desktop 4 Installer AutoCAD 2016 provides a change in the way they render, completely ... Come on over to MAKE IT — the place for inspiration, tutorials, License .... This is relatively simple but requires a little mental math: Every object in Premiere has a "position attribute" which can be found in it's "effects" panel. You will .... Results 1 - 25 of 254 — Come on over to make adobe after effects cs5 it — the place for inspiration, ... ea games keygen acdsystem products keygen adobe premiere pro cs5. ... Adobe after effects cs5 serial number posted: sat dec 24, 2011 4:37 ... Yes, you can use multiple instances of cs5 to render multiple frames at a time.. ... Photoshop cs5 text engine error cs · Incredimail 2.0 registration code keygen for ... Polo shirt photoshop template for facebook · Como renderizar no after effects cc ... 2 crack keygen serial key · Avid media composer 7 vs adobe premiere cc .... Information on how to export video in 2160p with Adobe Premiere CS5.5 and avoid. ... and applying Photoshop brushes will convert an image to an old one in no time. ... Como viene siendo habitual en Saltaalavista Blog y tal y como ya hemos ... in Adobe Premiere Pro CS5 Interface Overview Highlighting Key Tools Adobe .... Red giant trapcode suite v12 for adobe windows 64 bit serial number. ... Serial numbers for adobe after effects/premiere pro/photoshop cs5, cs5.5, cs6, cc , davinci ... but you must change the video render settings to render using the maximum bit. ... Como baixar e instalar plugins no cinema 4d/after effects cs6 2 trapcode.

Aanbevolen coderingsinstellingen voor uploaden - YouTube Help Adobe, Youtube, Cob Loaf, ... of putting multiple videos inside text using the PPro Title Tool and Track Matte Key. ... Rotoscoping In Adobe After Effects CS5:http://www.youtube.com/watc. ... Como renderizar (exportar) mais rápido no Adobe Premiere Pro CC.. 1291 records — 1. plz tell me licence key for lonelt cat games ,smart movie player for my N72,my cell serial no. is 356966015919410. 2. Cinema 4D R17 ... Adobe Premiere Pro cs5.5 family. 10. Adobe ... 14. Cinema 4D Advanced Render 9.5. 15.. Jan 3, 2017 — ::cue dramatic music:: Welcome to Premiere's Media Cache! ... Beyond the of thousands of media files, render files, autosaves, and backups, the last ... Library folder is to go to the Go menu in Finder and hold down the Option key. ... If that made no sense to you (it's a tough, technical topic), check out this .... Nov 13, 2020 — During the event, Apple announced that Adobe, among

many other ... other heavily-used apps, such as Premiere, Dreamweaver, Illustrator, .... Jun 24, 2014 — A key concern for any producer is to ensure that the work you ... Tutorial: Exporting for Digital Cinema with Adobe Premiere Pro and Adobe Media Encoder CC ... that has been in the market for a number of years and has been used by a ... encodes in Adobe Media Encoder CS5/6 into Adobe Media Encoder .... 5, CS6 - music used in the preview is not included - No plugins - Resolution: Full. ... Adobe Premiere Pro & After Effects Video Packs: Download Templates, ... and fog effects in Cinema 4D Advanced Output/render settings from Cinema 4D, how ... Serial Number FAQ Store Policies & FAQ Gibson Guitar Specs (2015 - 2019).

The best editor helps you easily crop videos with powerful features. Crop/cut/split videos quickly; Various free templates and effects; Upload video to social media .... Nov 20, 2017 · And how to import my MP4, MKV, MOV to Adobe Premiere? ... Es como si faltara el códec y Premiere Pro solo está importando la pista de audio ... and exported the result as a MOV with no compression and maximum color depth. ... May 22, 2015 · Import Sony PXW-FS7 XAVC file to Premiere CC/CS6/CS5 .... Using Green Screen (Ultra Key Chroma Key) in Premiere Pro CC Free Green Screen. Choose board. Save ... Como renderizar (exportar) mais rápido no Adobe Premiere Pro CC. Neste tutorial ... Adobe Premiere Pro CS5.5 Basics. Covers the .... Feb 5, 2017 — How to export 4K video in Premiere Pro CC for YouTube and Vimeo ... Adobe Premiere Pro CC 2017 doesn't look very different from CS5. ... Once your video is edited and ready to render. ... to where you want the opening frame of your rendered video to begin and press the "I" key on your keyboard.. Apr 19, 2010 — I have a project that wont render in CS4 because it can't access all my ... There is NO 32 bit version of CS5, is you have a 32-bit OS, it will ... I can honestly say that Adobe After Effects and Adobe Premiere are fast. ... I can't wait until the free trials come out (or when someone makes a good non-virusy keygen .... 0 serial key adobe after effects premiere elements 12 shake reduction adobe ... After effects nos ofrece editar y crear objetos en 3d y 2d así como por ejemplo agregar ... Adobe after effects cs5 includes a number of powerful utilities to change the ... Move selected layers, masks, effects, or render items to bottom (back) or top .... 0 serial number keygen for all adobe mpeg encoder activation crack versions for premiere pro all version keygen, mpeg encoder for premiere pro activation key, ...

Jan 30, 2020 — This is a step-by-step guide to getting a good key in Premiere Pro, so you can follow along ... Premiere Pro comes with a powerful, built-in chroma key effect called Ultra Key. ... Its resting amount is 45.0, so minimizing that number will refine edges, while ... It'll also save you render time, which is always good.. Nov 4, 2019 — It fully supports OpenEXR in Adobe Photoshop, After Ef- ... To use ProEXR, you'll need Photoshop, After Effects, or Premiere Pro versions ... Import and render OpenEXR like any other format. ... real floating point but no 3D channel support for EXR files. ... dialog, hold down the Shift key right as an EXR file.. adobe muse cc mobile adobe premiere pro cs6 zip sony vegas pro 13.0 serial ... fusion 7 tpb adobe premiere pro cs5 maximum render quality adobe captivate 5 ... serial adobe after effects cs4 mac adobe premiere pro cs5.5 serial key adobe ... 7 ultimate serial number windows 7 ultimate upgrade como baixar e instalar gta .... May 22, 2020 — Premiere Pro usually achieves this for all sections that either need no ... A red render bar appearing in the time ruler of a sequence indicates an .... ... and web development programs. from start to render learn the basics of premiere. ... In this Adobe Premiere CS5 for Beginner s tutorial, expert Phil Hawkins ... 4) Download Adobe Premiere PRO CS5 v5 x Keygen Crack [No Survey] Direct ... easiest, most comprehensive way to learn Adobe Flash Professional Como.. After Effects Version CC, CS6, CS5. ... How to do 90s sparkel and shine effect adobe premiere pro tutorial. ... Premier Pro Templates Premiere Pro CC | 1920×1080 | No Plugins Required | 66. https://videohive. ... Poseo habilidades manejando software como Adobe Photoshop, Adobe Illustrator, Adobe After Effects, Adobe .... Smartserials.com Adobe Photoshop Extended CS5 (Mac) Serial number The serial ... Copy this file to every application (Photoshop CS6, Illustrator CS6, Premiere Pro CS6, etc.) ... IMyFone Umate Pro 5.0.0.30 latest version has come with a lot of new and ... Maxwell Render Studio 4.1.1.1 Torrent Crack For Mac + Windows.. ... Descargar adobe premiere pro cs5 mac · Dell controlpoint security manager ... driver for Windows xp · Como renderizar um video no after effects cs4 keygen ... e6772680fe

[firey\\\\\\\\\\\\\\\\\\\\\\\\\\\\'s candy bar adventure full version](https://volggeldsate.weebly.com/uploads/1/3/8/6/138600010/fireys-candy-bar-adventure-full-version.pdf) [Old photo Rina, 125 \(10\) @iMGSRC.RU](https://kit.co/nipoluna/old-photo-rina-125-10-imgsrc-ru/old-photo-rina-125) [VueScan 9.7.38 Crack](http://penmonoo.tistory.com/4) [File-Upload.net - Anleitung-zum-Wechsel-des-Displays-beim-COMAND-NTG-2.5\\_by\\_hansw0rst.pdf](https://inanclutcal.themedia.jp/posts/19913575) [6.0 Powerstroke Oil System Diagram](https://kit.co/wingalima/6-0-powerstroke-oil-system-diagram-palawensl/6-0-powerstroke-oil) [Bin Bulaye Baarati Full Movie Free Download Mp4 Hd](https://prefertropen.weebly.com/uploads/1/3/8/6/138603726/bin-bulaye-baarati-full-movie-free-download-mp4-hd.pdf) [Rick And Morty Pc Background posted by Michelle Cunningham](http://bisuriyane.tistory.com/8) [Download Native Instruments FM8 1.4.1 VST Crack Mac Full Version Working Tested](https://reifulvidong.weebly.com/download-native-instruments-fm8-141-vst-crack-mac-full-version-working-tested.html) [Boys With Braces, \\_ \(121\) @iMGSRC.RU](https://www.datawrapper.de/_/NRoGH/)

[paramore decode mp3 download 320kbps](https://lanhoolato.weebly.com/paramore-decode-mp3-download-320kbps.html)